## Lösningar till tentamen i Industriell reglerteknik TSRT07 Martin Enqvist Tentamensdatum: 2023-03-20

1. (a) Z-transformering av den givna differensekvationen ger sambandet  $Y(z) = G(z)U(z)$  med

$$
G(z) = \frac{z-2}{z+2}
$$

för det öppna systemet. Det slutna systemets överföringsfunktion blir

$$
G_c(z) = \frac{G(z)K}{1 + G(z)K} = \frac{K(z - 2)}{z + 2 + K(z - 2)}.
$$

Det slutna systemet har en pol i  $z = (2K-2)/(1+K)$  och denna pol ligger innanför enhetscirkeln om

$$
\frac{1}{3} < K < 3.
$$

För dessa värden på *K* blir alltså det slutna systemet stabilt.

- (b) Vid exakt sampling av en tidskontinuerlig systembeskrivning avbildas alla tidskontinuerliga poler *p<sup>i</sup>* på *e <sup>p</sup>iT<sup>S</sup>* , där *T<sup>S</sup>* är samplingstiden. Om de båda tidkontinuerliga polerna är *p*1*,*<sup>2</sup> =  $(\ln(0.5) \pm i\pi)/T_s$  så får den tidsdiskreta systembeskrivningen en dubbelpol i  $z = -0.5$ .
- (c) Här är några exempel:
	- Vid reglering av nivån i en bufferttank är det viktigt att inte göra det slutna systemet för snabbt eftersom syftet med tanken vanligen är att jämna ut de tryck- eller flödesvariationer som finns i ett rör. Om regleringen är snabb får man inte så mycket utjämning. (Den sista uppgiften på lab 3 illustrerar detta.)
	- Betrakta kontinuerlig blandning av två vätskor som flödar genom två ventiler. Om man vill att koncentrationen i blandningen ska vara konstant även vid börvärdesändringar för flödet är det viktigt att de båda regulatorerna som styr ventilernas lägen gör de båda slutna systemen lika snabba. Om ventilerna är olika kommer då det ena slutna systemet att vara begränsat av snabbheten i det andra.
	- I ett flygplan kan det vara olämpligt att ha en alltför snabb referensföljning eftersom det kan vara obehagligt för piloten eller passagerarna.
- (d) Vid ideal framkoppling från referenssignalen ska återkopplingen ge ett konstant bidrag till styrsignalen så länge referensföljningen är den önskade, det vill säga så länge *y* = *yr*. Parametrarna *α* och *β* ska därför väljas till 1 i PID-regulatorn för att framkopplingen ska fungera som det är tänkt.
- <span id="page-0-0"></span>2. (a) Ett simulinkschema som kan användas för att simulera ett självsvängningsexperiment med relä visas i figur [1.](#page-0-0)

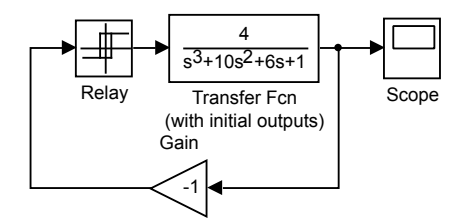

Figur 1: Simulinkschema till uppgift 2(a).

Genom att välja reläets amplitud till *a* = 5*.*4 får man utsignalens amplitud att bli 0*.*5. Självsvängningarnas periodtid blir *T<sup>u</sup>* = 2*.*7 s och den kritiska förstärkningen blir

$$
K_u = \frac{4a}{C\pi} = \frac{4 \cdot 5.4}{0.5\pi} \approx 13.8.
$$

Detta ger regulatorparametrarna

$$
K = 4.8
$$
,  $T_i = 2.1$  och  $T_d = 0.51$ 

med metoden för specificering av punkt på nyquistkurvan. Det resulterande slutna systemets stegsvar kan simuleras med hjälp av följande matlabkod:

```
G=tf(4,[1 10 6 1]);
Tu=2.7
Ku=4*5.4/(0.5*pi)
K=0.35*Ku;
Ti=0.76*Tu;
Td=0.19*Tu;
mu=0.1;
F=K*(tf([Ti 1],[Ti 0])+tf([Td 0],[mu*Td 1]));
Gc=feedback(F*G,1);
step(Gc);
```
<span id="page-1-0"></span>Stegsvaret för det slutna systemet visas i figur [2.](#page-1-0)

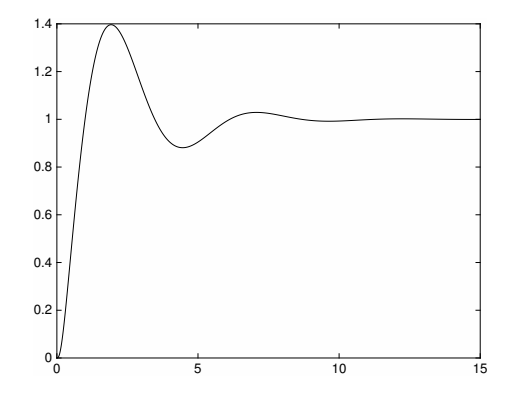

Figur 2: Stegsvar för det slutna systemet som fås i uppgift 2(a).

- (b) Eftersom det bara är systemets förstärkning som ändras kommer dess nyquistkurva att skära den negativa reella axeln för samma frekvens som tidigare. Självsvängningens periodtid kommer därför att vara densamma. Den fördubblade förstärkningen i systemet kommer dock att leda till att den kritiska förstärkningen  $K_u = 4a/(\mathcal{C}\pi)$  blir hälften så stor eftersom  $K_uG(i\omega_u) \approx -1$ . Eftersom reläets amplitud *a* inte har ändrats måste det vara självsvängningens amplitud *C* som har blivit dubbelt så stor.
- <span id="page-1-1"></span>3. (a) Det aktuella reglersystemet är en mitthållningsregulator, vilket man kan se både från ekvationerna och det faktum att referenssignalen *z*<sup>1</sup> är lika med mittvärdet i intervallet för styrsignalen *z*2. Blockschemat ges i figur [3.](#page-1-1)

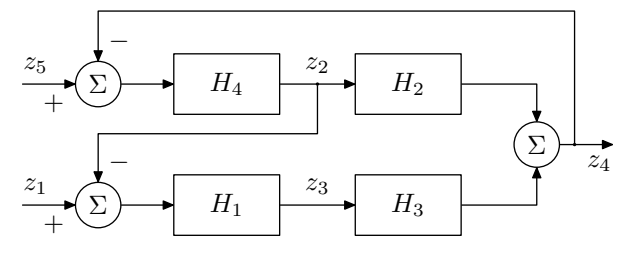

Figur 3: Regulatorstruktur i uppgift 3(a).

(b) Laplacetransformering av den givna tillståndsmodellen och omskrivning på överföringsfunktionsform ger

$$
Y(s) = \frac{1}{s+2} \left( \frac{6}{s+1} U(s) + \underbrace{\left(\frac{2}{s+1} + \frac{4}{s+5}\right)}_{=\frac{6s+14}{(s+1)(s+5)} = H(s)} V(s) \right).
$$

Med regulatorn  $U(s) = F(s)(R(s) - Y(s)) + F<sub>f</sub>(s)V(s)$ , där

$$
F_f(s) = -\frac{H(s)}{G_1(s)} = -\frac{3s+7}{3(s+5)},
$$

kommer störningens inverkan på utsignalen att elimineras helt under förutsättning att modellen är en exakt beskrivning av det sanna systemet.

4. (a) Eftersom robusthetsmarginalerna inte får påverkas av hur stor *y*<sup>1</sup> är måste man först bilda produkten  $ry_1$ , där  $r = 0.2$ , och sedan reglera på reglerfelet  $\tilde{e}(t) = ry_1(t) - y_2(t)$ . Eftersom *G*2(*s*) är ett första ordningens system utan tidsfördröjning kan vi använda IMC-trimning med  $T_c = 1$  för att få ett slutet system med de önskade egenskaperna. Detta ger

$$
K = \frac{T}{K_p T_c} = \frac{0.5}{10 \cdot 1} = 0.05 \quad \text{och} \quad T_i = T = 0.5.
$$

<span id="page-2-0"></span>Ett simulinkschema som kan användas för att simulera det slutna systemet visas i figur [4.](#page-2-0)

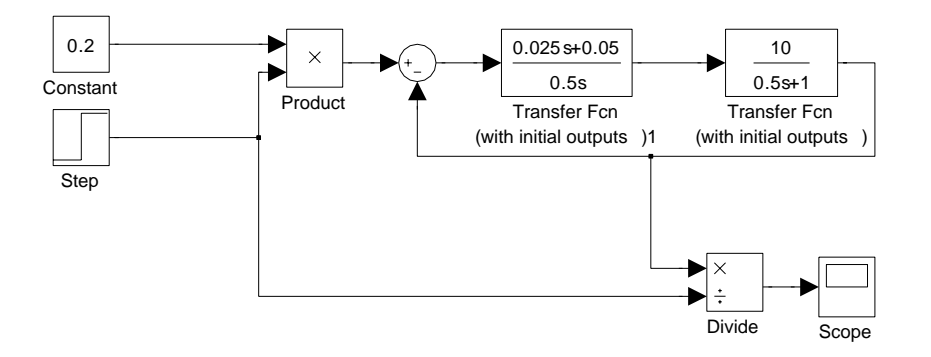

Figur 4: Simulinkschema till uppgift 4(a).

<span id="page-2-1"></span>Resultatet av simuleringen visas i figur [5.](#page-2-1)

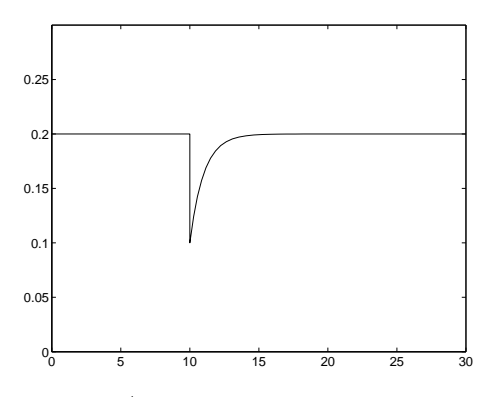

Figur 5: Kvoten  $y_2/y_1$  som funktion av tiden i uppgift 4(a).

- (b) Om regleringen av *y*<sup>1</sup> är snabbare än den av *y*<sup>2</sup> kommer kvoten att avvika onödigt mycket från sitt referensvärde vid ett steg i referenssignalen för *y*<sup>1</sup> eftersom flödet av ämne 2 inte ändras lika snabbt som *y*1. Motsvarande problem kommer inte att inträffa om regleringen av *y*<sup>1</sup> är långsammare än den av *y*<sup>2</sup> eftersom *y*<sup>2</sup> styrs av en kvotregulator som har *y*<sup>1</sup> som insignal. Det är därför bättre att regleringen av *y*<sup>1</sup> är långsammare eller ungefär lika snabb som regleringen av *y*2.
- (c) Parameterstyrning, till exempel med variabel regulatorförstärkning, eller en olinjär kompensering som inverterar den olinjära ventilkaraktäristiken är två tänkbara strategier.
- 5. (a) Man kan till exempel välja regulatorparametrarna  $N = 40$ ,

$$
Q_1=\begin{pmatrix}1&0\\0&6.8\end{pmatrix}
$$

och *Q*<sup>2</sup> = 1. Plottar som visar att det slutna systemet uppfyller de ställda kraven visas i figur [6.](#page-3-0)

Matlab-kod:

```
A = [-2 \ 2; 3 \ -8];B=[0.5;1];
C=eye(2);
D = zeros(2,1);Gsys=ss(A,B,C,D);
```
<span id="page-3-0"></span>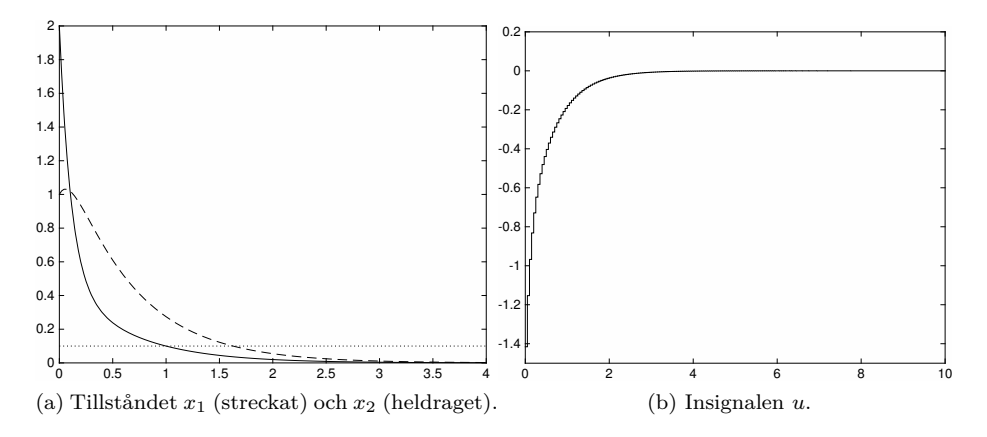

Figur 6: Plottar som visar att designkraven i uppgift 5(a) är uppfyllda.

```
M=eye(2);
x0=[1;2];
Ts=.05;
Gsysd=c2d(Gsys,Ts);
F=Gsysd.A;
G=Gsysd.B;
N=40;
Q1=diag([1 6.8]);
Q2=1;ubounds=[-2 2];
```
(b) MPC-algoritmen ska använda tillståndsbeskrivningen

$$
x(k+1) = \tilde{F}x(k) + G\tilde{u}(k),
$$

där *F*˜ = *F* − *GL* eftersom den beskriver det resulterande systemet när den stabiliserande återkopplingen har inkluderats. Med samma vektornotation som i kurskompendiet kan styrsignalsekvensen skrivas som

$$
U = -\mathcal{L}X + \tilde{U} = -\mathcal{L}(\tilde{\mathcal{F}}x(k) + \tilde{\mathcal{G}}\tilde{U}) + \tilde{U},
$$

där

$$
\tilde{\mathcal{F}} = \begin{pmatrix} I \\ \tilde{F} \\ \vdots \\ \tilde{F}^{N-1} \end{pmatrix}, \quad \tilde{\mathcal{G}} = \begin{pmatrix} 0 & 0 & 0 & \dots & 0 \\ G & 0 & 0 & \dots & 0 \\ \tilde{F}G & G & 0 & \dots & 0 \\ \vdots & \vdots & \ddots & \ddots & \vdots \\ \tilde{F}^{N-2}G & \dots & \tilde{F}G & G & 0 \end{pmatrix} \quad \text{och} \quad \mathcal{L} = \begin{pmatrix} L \\ & L \\ & & \ddots \\ & & & L \end{pmatrix}.
$$

Vidare kan styrsignalbivillkoret skrivas som

$$
U = -\mathcal{L}(\tilde{\mathcal{F}}x(k) + \tilde{\mathcal{G}}\tilde{U}) + \tilde{U} \leq \tilde{C},
$$

där *C*˜ är en *N*-dimensionell vektor med alla element lika med *c*. Denna olikhet kan även skrivas som

$$
(I - \mathcal{L}\tilde{\mathcal{G}})\tilde{U} \leq \tilde{C} + \mathcal{L}\tilde{\mathcal{F}}x(k).
$$

Man ska alltså välja $A_{\tilde{u}} = I - \mathcal{L}\tilde{\mathcal{G}}$ och  $b_{\tilde{u}} = \tilde{C} + \mathcal{L}\tilde{\mathcal{F}}x(k).$